$<<$ Mac OS X 10.5

 $<<$ Mac OS X 10.5

- 13 ISBN 9787121074493
- 10 ISBN 7121074494

出版时间:2009-1

页数:496

PDF

更多资源请访问:http://www.tushu007.com

, tushu007.com

# $<<$ Mac OS X 10.5

6 30  $Mac OS X 10.5$   $<<$ Mac OS X 10.5

Mac OS X 10.5  $2007@$ <br>Mac OS X 10.5  $2007@$  UNIX Macintosh Mac OS X10<sup>5</sup>

, tushu007.com

Mac Mac Windows Mac OS X 10.5

 $Mac OS X 10 5$ 

# $<<$ Mac OS X 10.5

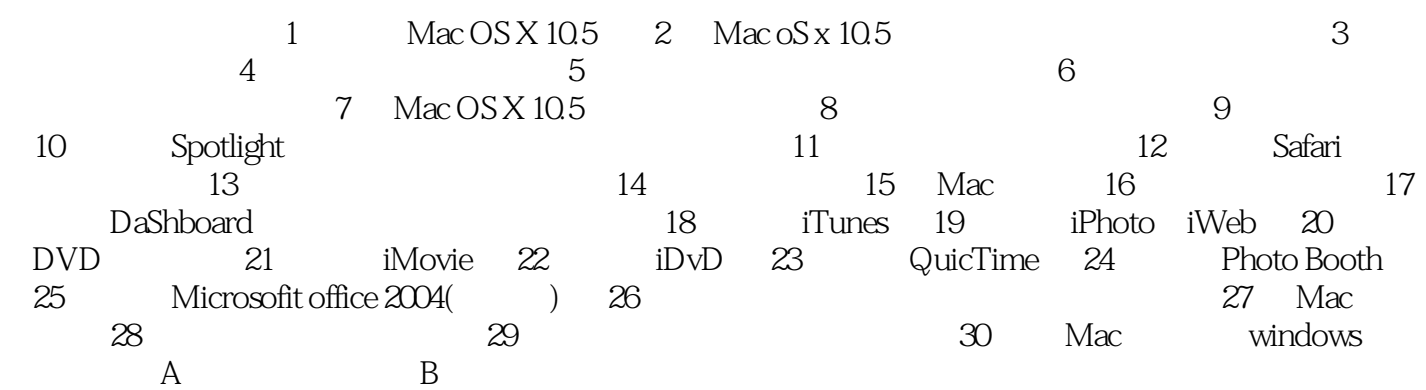

### $<<$ Mac OS X 10.5

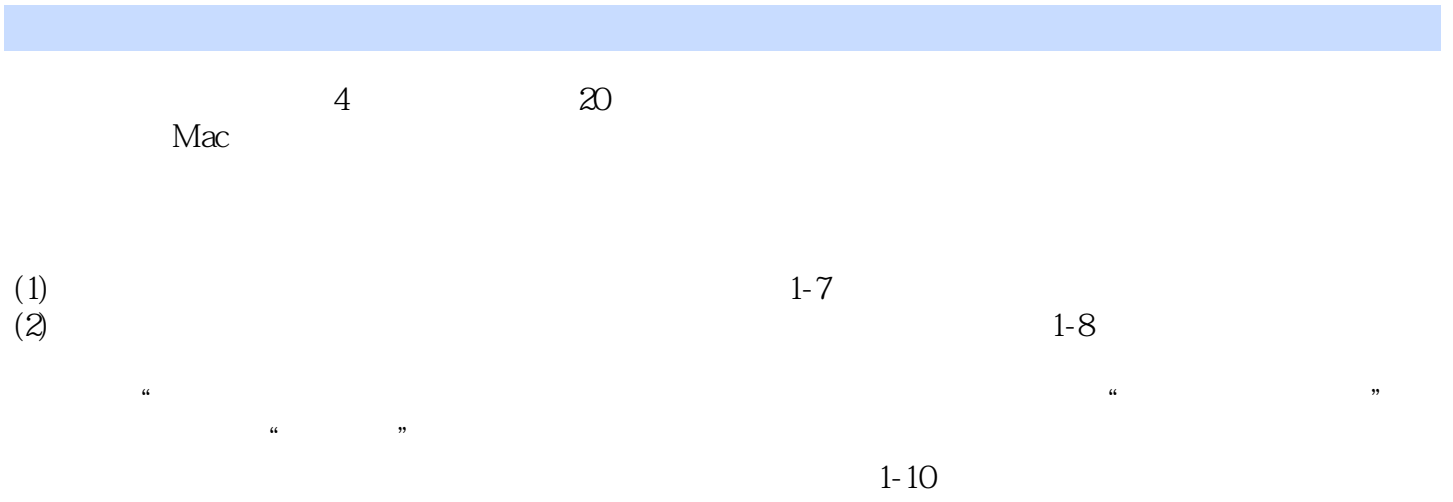

# $<<$ Mac OS X 10.5

 $Mac$  OS X 10.5

# $<<$ Mac OS X 10.5

本站所提供下载的PDF图书仅提供预览和简介,请支持正版图书。

更多资源请访问:http://www.tushu007.com